## Package 'FAS'

January 10, 2024

Type Package

Title Factor-Augmented Sparse Regression Tuning-Free Testing

Version 1.0.0

Maintainer Jonas Striaukas <jonas.striaukas@gmail.com>

**Description** The 'FAS' package implements the bootstrap method for the tuning parameter selection and tuning-free inference on sparse regression coefficient vectors. Currently, the test could be applied to linear and factor-augmented sparse regressions, see Lederer & Vogt (2021, JMLR) <[https:](https://www.jmlr.org/papers/volume22/20-539/20-539.pdf) [//www.jmlr.org/papers/volume22/20-539/20-539.pdf](https://www.jmlr.org/papers/volume22/20-539/20-539.pdf)> and Beyhum & Striaukas (2023) [<arXiv:2307.13364>](https://arxiv.org/abs/2307.13364).

License GPL  $(>= 2)$ 

**Depends** pracma, Matrix,  $R$  ( $>= 3.5.0$ )

Imports stats, graphics, methods

RoxygenNote 7.2.3

NeedsCompilation yes

Author Jonas Striaukas [cre, aut], Jad Beyhum [aut]

Repository CRAN

Date/Publication 2024-01-10 12:53:03 UTC

### R topics documented:

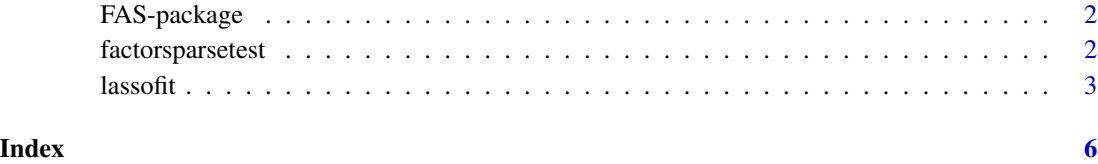

1

<span id="page-1-0"></span>FAS-package *FAS*

#### Description

Bootstrap methods for selecting the tuning parameter for LASSO-type regression models and testing sparse regression coefficients

#### Author(s)

Jonas Striaukas (maintainer) <jonas.striaukas@gmail.com>

factorsparsetest *Test of the factor model against factor augmented sparse alternative*

#### Description

Test of the factor model against factor augmented sparse alternative

#### Usage

```
factorsparsetest(x, y, w = NULL, q.levels = c(0.90, 0.95, 0.99),
                p.value = FALSE, rmax = 10, ...)
```
#### Arguments

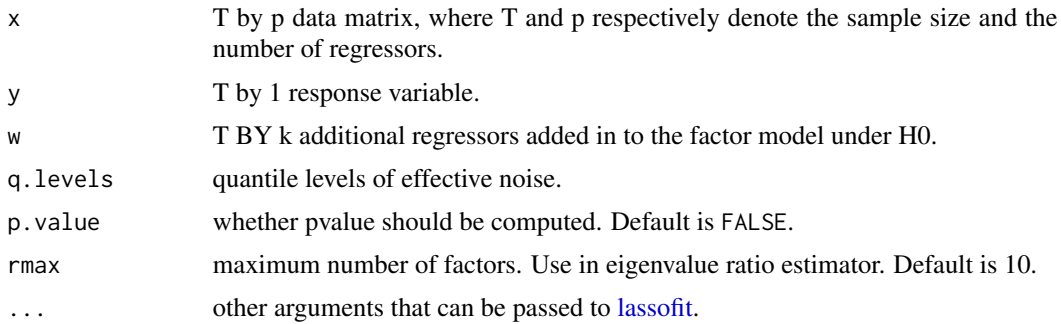

#### Details

Computes the test statistic and the p-value for testing the factor model against factor augmented sparse alternative. The number of factors are estimated by eigenvalue ratio estimator.

#### Value

factorsparsetest object.

#### <span id="page-2-0"></span> $\lambda$  lassofit  $\lambda$  3

#### Author(s)

Jonas Striaukas

#### Examples

```
set.seed(1)
x = matrix(rnorm(100 * 20), 100, 20)beta = c(5, 4, 3, 2, 1, rep(0, times = 15))y = x%*%beta + rnorm(100)
factorsparsetest(x = x, y = y)
```
<span id="page-2-1"></span>lassofit *Fits effective noise of LASSO regressions*

#### Description

Fits effective noise of LASSO regressions.

#### Usage

```
lassofit(x, y, q.levels = c(0.90, 0.95, 0.99), p.value = FALSE,numboot = 1000L, nlambda = 100L,
         lambda.factor = ifelse(nobs < nvars, 1e-02, 1e-04),
         lambda = NULL, pf = rep(1, nvars),dfmax = nvars + 1,
         pmax = min(dfmax * 1.2, nvars), standardize = FALSE,
         intercept = FALSE, eps = 1e-08, maxit = 1000000L)
```
#### Arguments

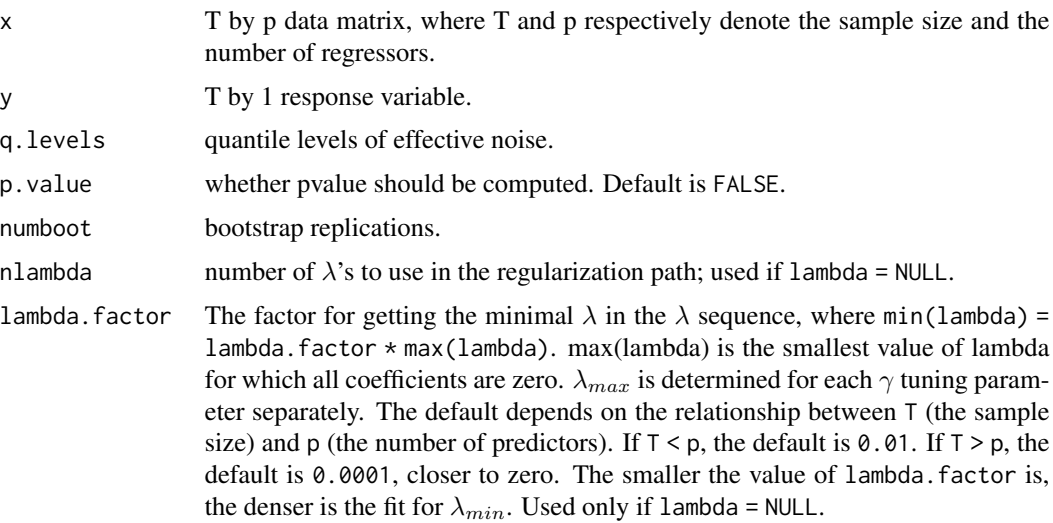

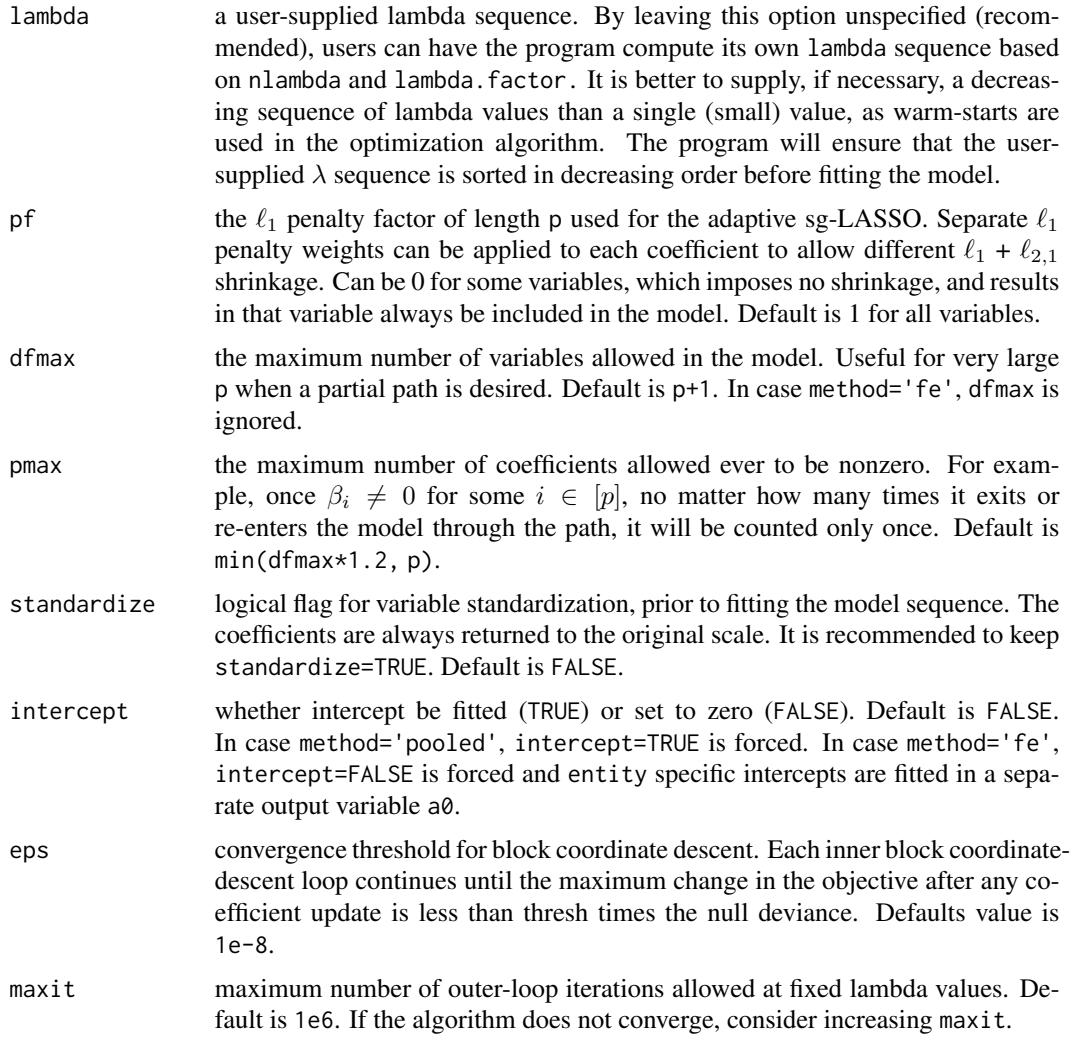

#### Details

Fits effective noise of LASSO regressions.

#### Value

lassofit object.

#### Author(s)

Jonas Striaukas

#### Examples

set.seed(1)  $x = matrix(rnorm(100 * 20), 100, 20)$  lassofit

```
beta = c(5, 4, 3, 2, 1, rep(0, times = 15))y = x%*%beta + rnorm(100)
lassofit(x = x, y = y)
```
# <span id="page-5-0"></span>Index

∗ package FAS-package, [2](#page-1-0)

factorsparsetest, [2](#page-1-0) FAS *(*FAS-package*)*, [2](#page-1-0) FAS-package, [2](#page-1-0)

lassofit, *[2](#page-1-0)*, [3](#page-2-0)